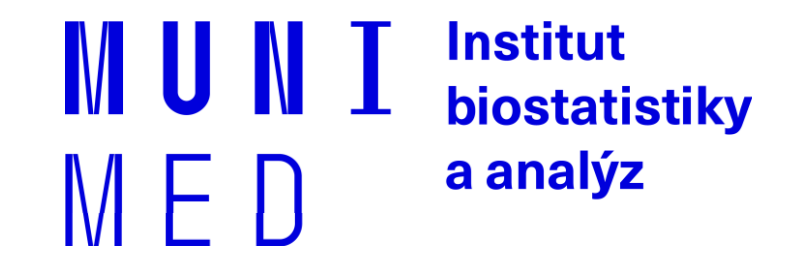

#### Databázové systémy v biomedicíně

Lekce I - Úvod

#### **About me**

#### Daniel Klimeš

̶Vzdělání: Obecná biologie □PGS: onkologie □Specializace: Screeningové projekty v onkologii, Národní zdravotní registry □Databáze MS SQL, PostgreSQL, ORACLE □Zaměstnání: Datové centrum ÚZIS

□[klimes@iba.muni.cz](mailto:klimes@iba.muni.cz)

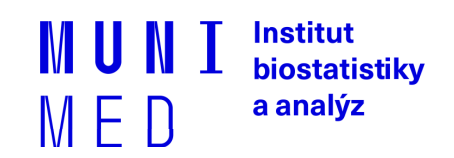

# **E5447 Databázové systémy v biomedicíně**

**Lectures** Každou středu/wednesday od 10:00 – do 11:40

Teoretická přednáška –> navazující praktické cvičení

Praktická část/practical tasks : PostgreSQL, Domácí cvičení/homework: PostgreSQL

Zakončení: zápočet/credit – domácí úkol/homework zkouška/exam – praktický **test**, časový limit

# **Rozsah předmětu**

- **▶ Základy SQL** 
	- $\triangleright$  SELECT, UPDATE, DELETE, INSERT
- $\triangleright$  Funkce a operátory
- $\triangleright$  Základy agregace dat
	- ▶ GROUP BY, HAVING, AVG, SUM, ...
- $\triangleright$  Práce s více tabulkami
	- JOIN, UNION
- $\triangleright$  Zanořené dotazy
- $\triangleright$  Window funkce
	- $\triangleright$  Rank, lag, lead, OVER
- $\triangleright$  Vyhledávání v textu
	- Like, regulární výrazy
- Umělá inteligence a SQL
	- ▶ ChatGPT

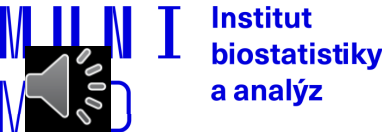

# **Kdy zpracovávat data v databázi**

- 1. Data jsou primárně v databázi uložena
- 2. Zpracováváme objemná data v řádu sto tisíc záznamů a více
- 3. Zpracování dat plánujeme provádět opakovaně
- 4. S daty bude pracovat více uživatelů
- 5. Způsob zpracování potřebujete dokladovat
- 6. Nechcete se zbláznit z excelu

#### **Relační databáze** x NoSQL databáze

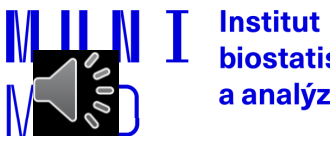

### **Význam databáze pro analytika**

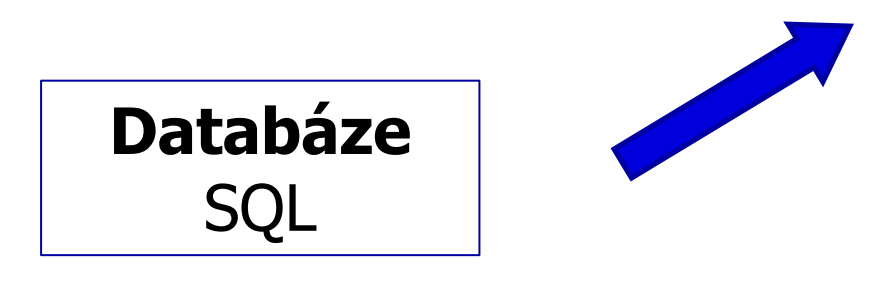

#### **Statistický SW**

Statistika for Windows, R, SPSS, SAS, MS Excel

- **Předzpracování dat**
- **Čištění dat**
- Popisná analýza
- Filtrování
- Propojení dat
- Agregace dat

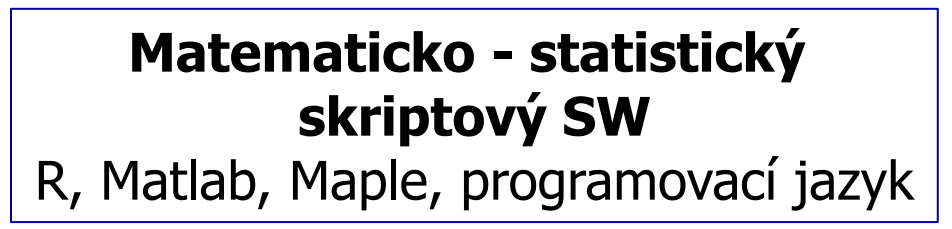

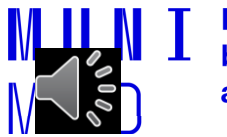

## **Databázové systémy**

Relační databáze (Relational database management system - RDBMS) Relace/relation – termín z relační algebry

Základ: **tabulka/table**

- sloupec/column = atribut/parametr
- řádek/row = popsaný objekt

Databáze = systém provázaných tabulek

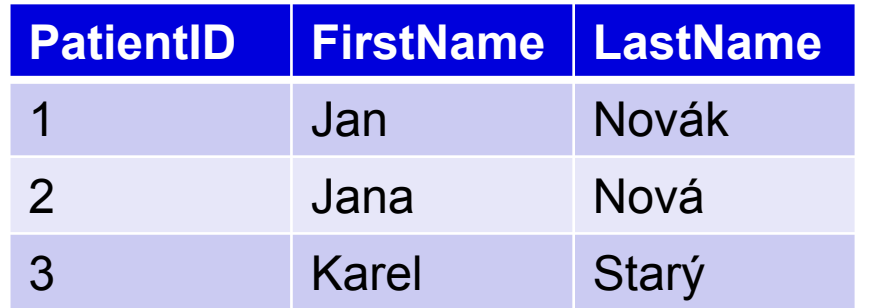

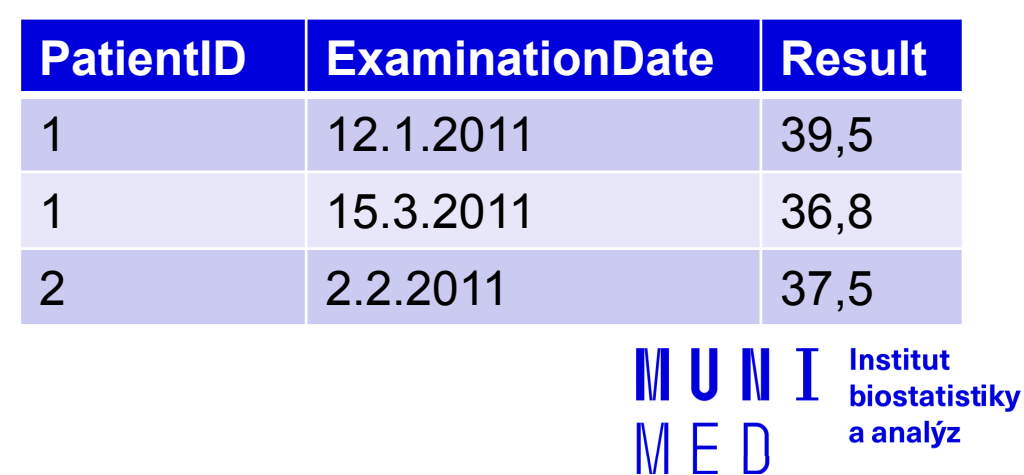

#### **Databázové systémy - Produkty**

**Dle dostupnosti**

Komerční ORACLE\* MS SQL\* DB2 MS ACCESS FOX PRO Freeware MySQL **PostgreSQL** Firebird

\* Okleštěné verze jsou k dispozici zdarma

**Dle počtu uživatelů**

Jednouživatelské/single user

MS ACCESS FOX PRO

Víceuživatelské/multiuser

**ORACLE** MS SQL D<sub>B</sub> MySQL **PostgreSQL** Firebird

https://en.wikipedia.org/wiki/List\_of\_relational\_database\_management\_systems

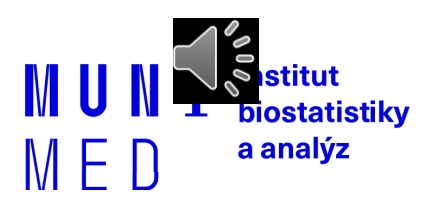

# **Tabulka/Table**

Definovaná struktura, do které se vkládají záznamy

#### Definují se **sloupce/columns**

- jméno/name
- datový typ /datatype
	- text
	- číslo/number
	- datum/date
	- BLOB

• doplňující vlastnosti/other properties

**Definice tabulky předchází načtení dat A table must be created before data import**

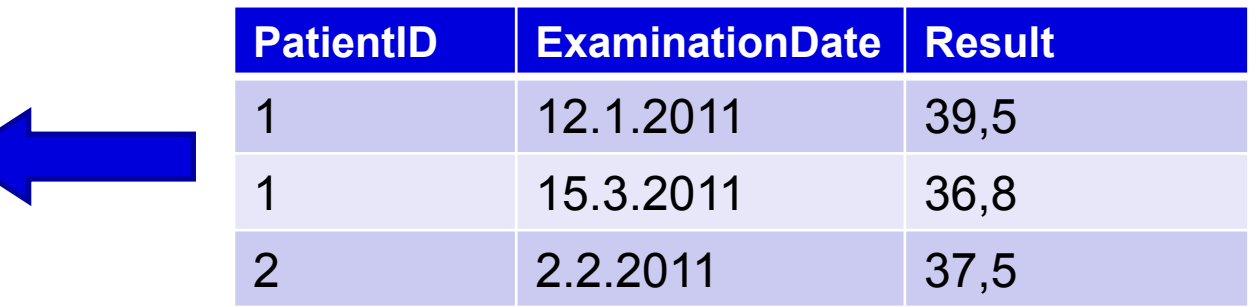

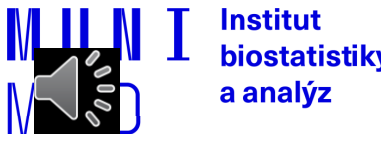

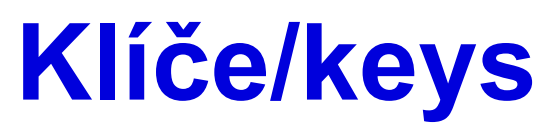

#### Vybrané sloupce se označují jako klíče (keys) **Primární klíč** (primary key - PK)– 1 až n sloupců jednoznačně identifikující řádek (unique values)

**Cizí klíč** (foreign key - FK) – identifikuje nadřazený řádek v rodičovské tabulce

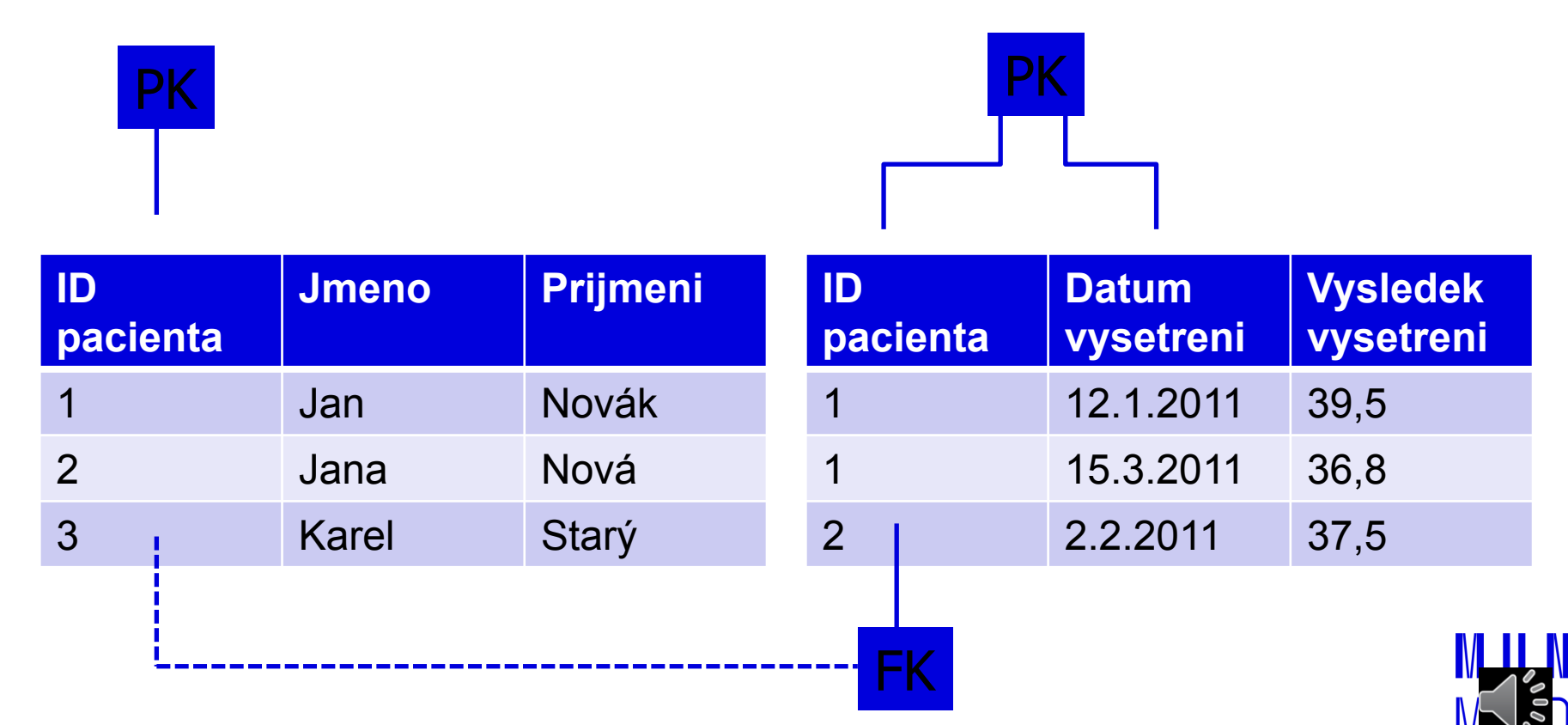

#### **Přístup do databáze/Access to a database**

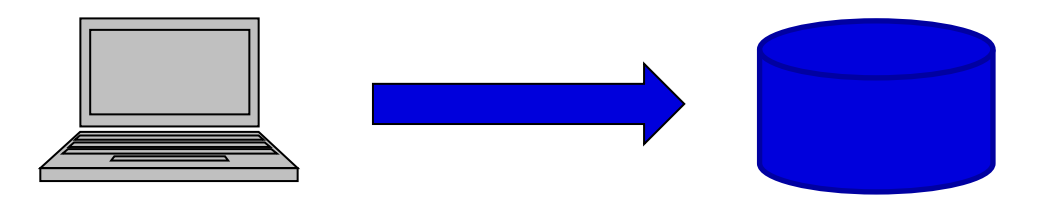

**Klient/client** = SW umožňující ověření uživatele a spouštění řídících příkazů Ovladač/Driver = komponenta klienta

Řídící příkazy/commands = Structured Query Language – SQL

- DDL = data definiton language
	- vytváření, změna, rušení objektů (tabulka, index, pohled, …)
	- CREATE / ALTER / DROP
- $\cdot$  DML = data manipulation language
	- SELECT získávání dat z databáze
	- INSERT vkládání dat do databáze
	- DELETE mazání dat v databázi
	- UPDATE změna/aktualizace dat
- transakční příkazy / commands for transactions
	- COMMIT potvrzení transakce
	- ROLLBACK odvolání transakce

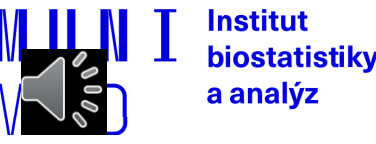

#### **SQL**

SQL jazyk (Structured Query Language)

- case insensitive
- klíčová slova /keywords pro názornost VELKÝM písmem/uppercase
- názvy objektů (tabulek, sloupců) / name of objects
	- pouze alfanumerické znaky / only alfanumeric
	- první znak písmeno / first letter
	- omezená délka (ORACLE 32 znaků) / length limit
- operátory / operators
- funkce / function
- různá rozšíření v jednotlivých DB produktech
- SQL příkazy ve skriptu ukončeny defaultně středníkem (;)
- komentáře / comments odděleny - nebo v bloku /\* komentar \*/

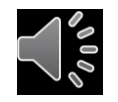

# PRAKTICKÉ CVIČENÍ

# **Určete primární a cizí klíč v tabulkách**

#### Lékař

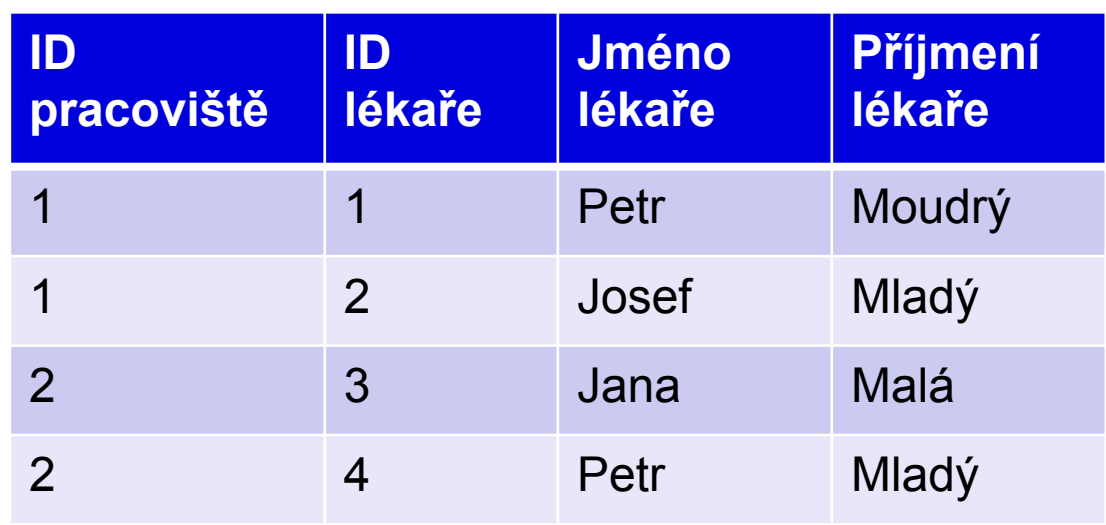

#### Pracoviště

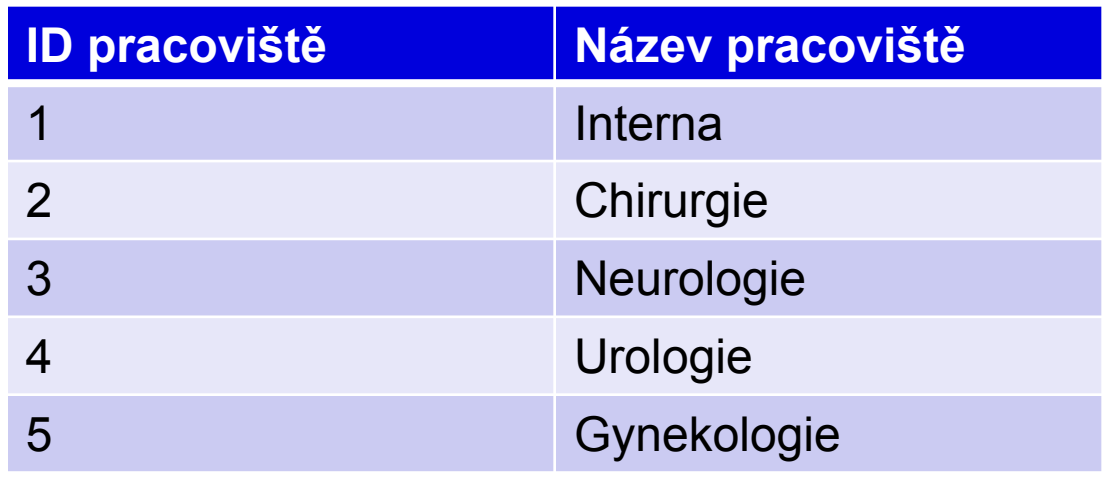

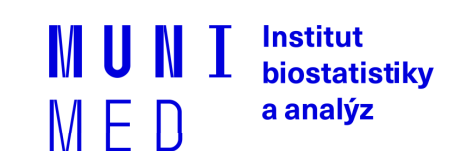

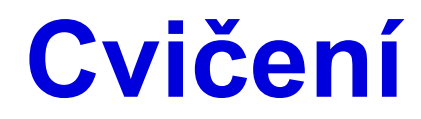

Instalace PostgreSQL

https://www.enterprisedb.com/downloads/postgrespostgresql-downloads

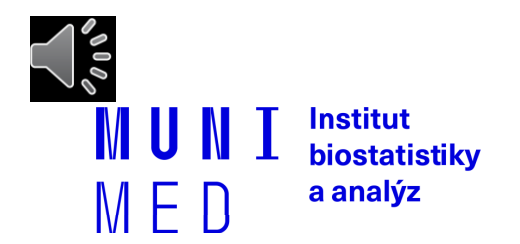

# **Instalace klienta**

Klient/client

#### • **pgAdmin – specifický pro postgres**

- Přihlášení k serveru/connection
- Nová databáze/new database matbi
- Schéma/schema public
- **Dbeaver**
- Univerzální

#### <https://dbeaver.io/download/> Community edition

#### server je 147.251.145.6 db:ucebnarcx studentucebna / RCX2019ucebna

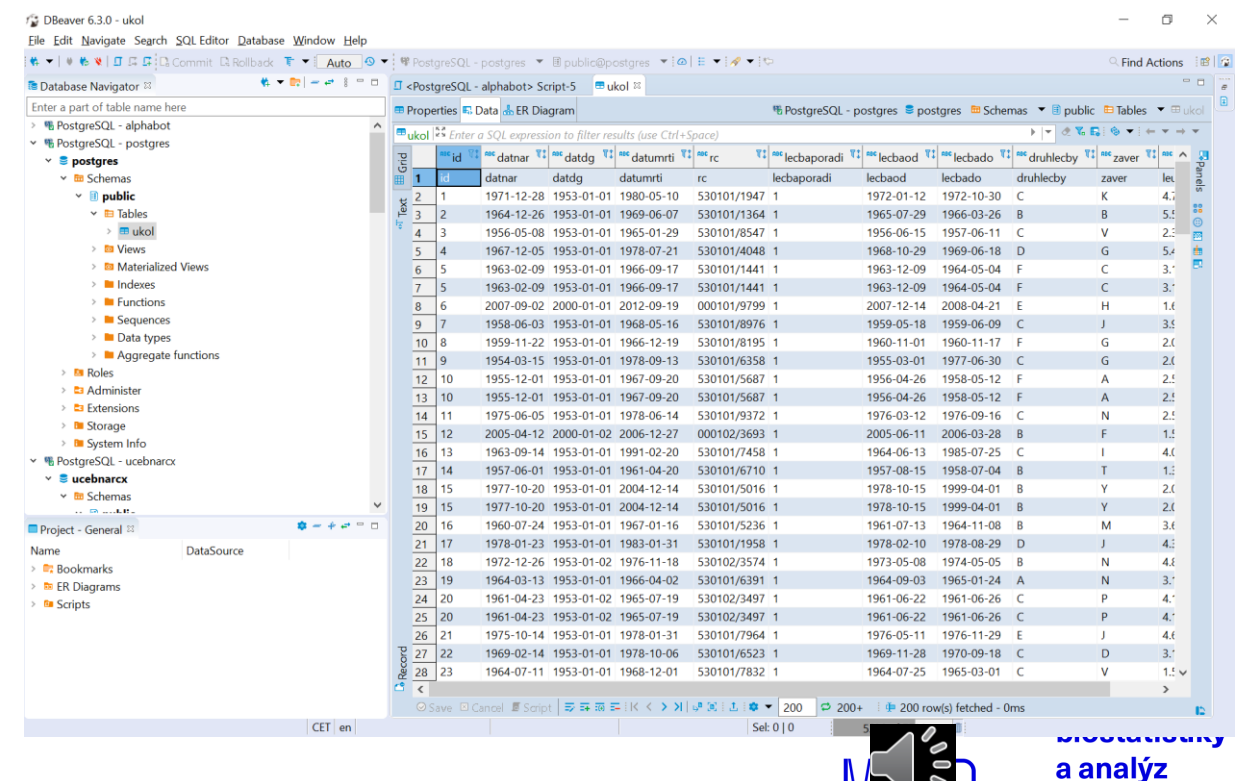

 $\sim$ 

# **SQL - SELECT**

SELECT \* FROM tabulka; -- všechny řádky i sloupce tabulky / all rows , all columns

/\* vybrané sloupce, všechny řádky /selected columns \*/ SELECT sloupec1, sloupec2, sloupec1 + sloupec2 AS soucet FROM tabulka;

/\* všechny sloupce, vybrané řádky / selected rows, all columns \*/

SELECT \* FROM tabulka WHERE sloupec1 = 1;

SELECT \* FROM tabulka WHERE sloupec2 = 'Jan' ; -- text do apostrofů

SELECT \* FROM tabulka WHERE sloupec1 = 1 AND sloupec2 > 10 AND sloupec3 < sloupec 4

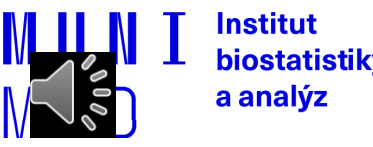

### **SQL - SELECT**

--Setřídění výstupu (ORDER BY)

SELECT \* FROM tabulka ORDER BY sloupec1; -- vzestupné třídění /ascending SELECT \* FROM tabulka ORDER BY sloupec2 DESC; -- sestupné třídění / descending SELECT \* FROM tabulka ORDER BY sloupec1, sloupec2 DESC --kombinace

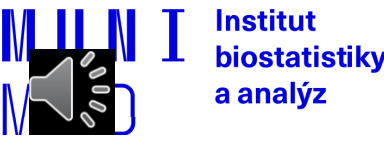

# **SQL - SELECT**

--Sumární výstupy = Agregační funkce

SELECT COUNT(\*) FROM tabulka -- počet řádků v tabulce / number of rows

/\* suma, aritmetický průměr, minimum, maximum \*/ SELECT SUM(sloupec1), AVG(sloupec2), MIN(sloupec3), MAX(sloupec4) FROM tabulka

SELECT COUNT(\*), sloupec1 FROM tabulka – nelze / error

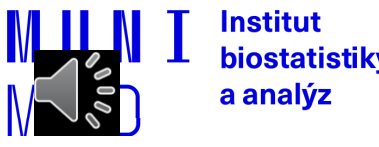

# **Cvičení 2 / Task 2**

Spuštění prvního skriptu (skript1.sql) / Run script

Tabulka/Table **STUDENT**

- Zobrazte celý obsah tabulky / select all data from table
- Zobrazte jen jméno a příjmení / select only firstname and lastname columns
- Setřiďte výstup podle studia, jména / order by study
- Kolik má tabulka řádků? / how many rows are in the table?
- Vyberte pouze svůj záznam (své UČO) / select only your UCO row
- Minimum, maximum a průměrná hodnota sloupce *UCO*?

Min, max , average of UCO

- Minimum, maximum z jména / min, max of firstname
- Kolik máme v seznamu mužů? / How many men are in the table?